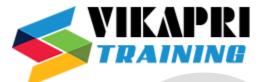

# SAP S/4 HANA SD Training Course

### **SAP Simple Logistics Overview**

- > ERP Model vs S/4 HANA Data Model
- SAP S/4 HANA Business Suite Key Features

# Navigation

- ➢ SAP Fiori UX
- SAP Business Client
- > SAP Logon

### System-wide concepts

- Organizational elements
- Master data concept (e.g. material master, business partner)

### Logistics capabilities

- Purchase-to-pay processing
- Plan-to-Produce processing
- Order-to-Cash processing

### **Embedded Analytics**

#### **SAP** Activate

Best Practices content

#### Navigation with SAP Fiori

Identifying Key Features of SAP Fiori

#### **Enterprise Structures**

Identifying Enterprise Structures in SAP S/4HANA Sales

#### **Overview of Sales Processes**

- Executing SAP S/4HANA Sales Processes
- Processing Sales Documents
- Processing Outbound Deliveries
- Shipping Goods
- Processing Billing Documents

#### Master Data

- Maintaining Customer (Business Partner) Master Data
- Maintaining Material Master Data
- Maintaining Customer-Material Info Records
- Maintaining Condition Master Data for Pricing

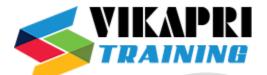

# **Availability Check**

> Performing an Availability Check - Basics

# **Collective Processing**

Executing Collective Processing

# **Additional Processes in Sales**

- Using Presales Documents
- Executing Make-to-Order Production
- Selling Service Products

# **Complaints Processing**

- Creating Credit Memo Requests
- Cancelling Billing Documents
- Creating Returns

# **Monitoring and Sales Analytics**

- > Utilizing the Sales Order Fulfilment Monitor
- Using Analytical Apps

# **Business Processes in SAP S/4HANA Supply Chain Execution**

- > Organizational units and master data in Supply Chain Execution
- > Mapping goods receipt and goods issue processes in SAP S/4HANA
- > Monitoring these processes in the warehouse management monitor

# Sales Processing in SAP S/4HANA Sales

# Introduction to the Sales Process in SAP S/4HANA

- Processing Sales Documents
- Enterprise Structures in Sales and Distribution
- Setting Up Enterprise Structures
- Sales Order Processing
- Identifying Sources of Document Data
- Using Additional Functions During Sales Order Processing

# **Sales Document Customizing**

- Controlling Sales Processes
- Defining Sales Document Types
- Applying Item Categories
- Interpreting the Item Category Determination
- Using Bills of Material in Sales Documents

# Output

Adjusting Output Determination

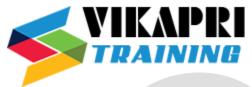

- Adjusting Output Types
- New Output Management

# **Data Flow**

- Interpreting the Document Flow of Sales Processes
- Setting Up the Copying Control

### **Special Business Processes**

Executing Special Business Processes (Different types of sales orders and consignment processing)

### **Incomplete Documents**

- Handling Incomplete Documents
- Setting Up an Incompletion Procedure

### **Business Partners**

- Using Partner Functions in Sales Processes in SAP S/4HANA
- Setting Up Partner Determination Procedures
- Business Partner Integration for Customer

### **Outline Agreements**

- Using Different Types of Outline Agreements
- Interpreting the Set-Up of Value Contracts

# **Material Determination**

Setting Up Material Determination

# **Material Listing and Exclusion**

Setting Up Master Data for Material Listing / Exclusion

#### **Free Goods**

Setting Up the Determination of Free Goods

#### **Sales Scenarios**

- Setting Up a Cash Sales Scenario
- > Controlling the Usage of Bills of Material in a Sales Order
- Setting Up a Material Determination Scenario

# **Delivery Processing in SAP S/4HANA Content**

#### Idea and Function of the Delivery Document

> Explaining the Concept and Structure of the Delivery Document

# **Basic Organizational Units for the Delivery Process**

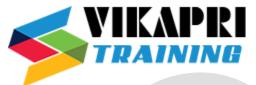

Maintaining the Organizational Units for Delivery Processes

# **Controlling Deliveries**

Controlling Delivery Documents

# The Goods Issue Process Based on the Delivery

- Adjusting Automatic Determination of Relevant Fields for Outbound Delivery Creation
- Adjusting Delivery and Transportation Scheduling
- Processing Outbound Deliveries
- Using the Outbound Delivery Monitor

# **Processes and Functions based on the Delivery**

- Picking
- Packing Process
- Handling Goods Issues
- Using Special Functions in Deliveries

# **Further Application Areas of the Delivery Document**

- Transferring Stock Between Plants
- Performing Goods Receipts Using Deliveries

# Pricing in SAP S/4HANA Sales

#### **Condition technique in Pricing**

- Introducing Pricing
- Introducing Condition Technique

#### **Pricing Configuration**

Configuring Pricing

#### **Condition Records**

- Working with Pricing Reports
- Maintaining Condition Records
- Working with Condition Records

# **Condition Types**

- Using Special Condition Types
- Using Statistical Condition Types
- > Analyzing the Determination of Tax Condition Types

#### **Overview Pricing Agreements**

#### **Billing in SAP S/4HANA Sales**

# **Billing Documents in Sales and Distribution Processes**

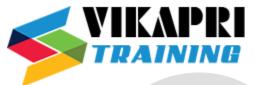

Integrating Billing Documents in the Sales and Distribution Process

# **Organizational Units**

Setting Up Organizational Units

# **The Billing Process**

Controlling the Billing Process

# **Special Billing Types**

- Creating Billing Documents in Complaint Processing
- > Creating Pro Forma and Cash Sales Invoices

# **Data Flow**

> Setting Up the Data Flow for Billing Documents

# **Types of Settlement**

- Analyzing Invoice Combination and Invoice Split
- Setting Up Invoice Lists

# **Special Business Processes**

- Up Billing Plans
- Processing Down Payments
- Processing Instalment Payments

# **Account Determination**

Setting Up the Account Determination

# **Interface Between Sales and Financial Accounting**

> Adjusting the Interface Between Sales and Financial Accounting

# SAP S/4 HANA PP Integration with Other Modules

- ➢ with SAP MM
- ➢ with SAP SD
- ➢ with SAP QM
- ➢ with SAP FICO